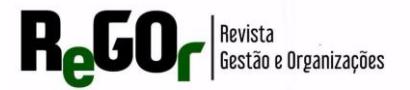

## **GESTÃO DE ATIVOS E PASSIVOS DE FUNDOS DE PENSÃO EM LINGUAGEM R: MODELAGENS CASH-FLOW MATCHING, RISK PARITY E MAXIMO SHARPE**

Natália Freitas da Silva - Universidade Federal da Paraíba (UFPB) Luiz Carlos Santos Júnior - Universidade Federal da Paraíba (UFPB)

> Submetido em: 05 de dezembro de 2023 Aceito em: 18 de janeiro de 2024

#### **Resumo**

Devido à importância de uma boa gestão em uma entidade de previdência, dado que um investimento inadequado pode impactar negativamente a economia do país, o presente trabalho busca elucidar o uso de três modelos de gestão de ativos e passivos – Cash-Flow Matching, Risk Parity e Máximo Sharpe – em linguagem R e no âmbito dos fundos de pensão. Dessa forma, os modelos foram apresentados e implementados a partir de situações hipotéticas. Dada a intenção de explanar a otimização de funções objetivo (minimizar o custo da carteira, minimizar a contribuição marginal de risco e maximizar o índice de Sharpe) e considerando algumas restrições – a) igualdade entre recursos garantidores e provisões matemáticas e b) quantidades de ativos a serem adquiridas maiores ou iguais a zero – foram obtidos os seguintes resultados: o modelo Cash-Flow Matching sugeriu uma carteira composta por 5 ativos de renda fixa; numa comparação entre os modelos de Risk Parity e de Máximo Sharpe, constatou-se que o primeiro apresentou melhores métricas e indicou a composição de uma carteira com 5 ativos de renda variável. A despeito desses resultados, apresentaram-se as principais definições e formulações, além de código em R, que permitem a familiarização e implementação de modelos de gestão de ativos e passivos aplicados a fundos de pensão, atendendo, assim, aos objetivos deste trabalho e do projeto de iniciação científica a ele vinculado: a elaboração de um material didático.

**Palavras-chave**: entidade fechada de previdência complementar; planos de benefício definido; gestão de ativos e passivos; educação atuarial.

### **PENSION FUND ASSETS AND LIABILITIES MANAGEMENT IN R LANGUAGE: CASH-FLOW MATCHING, RISK PARITY AND MAXIMO SHARPE MODELS**

#### **Abstract**

IDue to the importance of good management in a pension fund, given that an inadequate investment can negatively impact the country's economy, this paper seeks to elucidate the use of three asset and liability management models - Cash-Flow Matching, Risk Parity and Maximum Sharpe – in R language and in the context of pension funds. Thus, the models were presented and implemented, based on hypothetical situations. Given the intention of explaining the optimization of objective functions (minimizing the cost of the portfolio, minimizing the marginal risk contribution and maximizing the Sharpe ratio) and considering some restrictions – a) equality between guarantee resources and mathematical provisions and b) amounts of assets to be acquired greater than or equal to zero – the following results were obtained: the Cash-Flow Matching model suggested a portfolio composed of 5 fixed income assets; in a comparison between the Risk Parity and Maximum Sharpe models, it was found that the first presented better metrics and indicated the composition of a portfolio with 5 variable income assets. Despite these results, the main definitions and formulations were presented, in addition to the R code, which allow the familiarization and implementation of asset and liability management models applied to pension funds, thus meeting the objectives of this work and the scientific initiation project linked to it: the elaboration of a didactic material.

**Keywords**: pension fund; defined benefit plans; asset and liability management; actuarial education.

Silva, N. F.; Santos Júnior, L. C. Gestão de ativos e passivos de fundos de pensão em linguagem R: modelagens cash-flow matching, risk parity e maximo sharpe. **Revista Gestão e Organizações**, v.8, n.4, p.179-203, 2023.

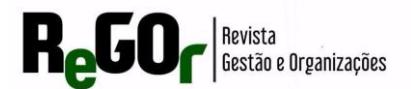

# **1 INTRODUÇÃO**

O Regime de Previdência Complementar (RPC), também conhecido como Regime de Previdência Privada, é organizado de forma autônoma em relação ao Regime de Previdência Social (RPS) e tem base na constituição de reservas que garantam o benefício contratado, conforme estipulado pelo artigo 202 da Constituição Federal de 1988. O RPC é formado por Entidades Abertas de Previdência Complementar (EAPC) e Entidades Fechadas de Previdência Complementar (EFPC), conforme Corrêa (2018).

A EAPC se caracteriza por uma administração privada dos recursos aportados por indivíduos (tanto pessoas físicas ou jurídicas) que desejam aderir a um de seus planos. Essas entidades têm um caráter lucrativo e suas atividades são reguladas pelo Conselho Nacional de Seguros Privados (CNSP) e fiscalizadas pela Superintendência de Seguros Privados (SUSEP), como indicado por Corrêa (2018).

As EFPC, popularmente conhecidas como Fundos de Pensão, operam sob a forma de fundações de direito privado ou de sociedade civil. Diferentemente das EAPC, as EFPC não têm fins lucrativos, a sua finalidade é administrar e operar planos de benefícios previdenciários de indivíduos que mantêm vínculo com empregadores ou entidades de classe. Para isso, adotam o regime financeiro de capitalização, ou seja, as contribuições realizadas pelos participantes e patrocinadores são investidas para a formação de reservas que servirão para o pagamento dos benefícios a que têm direito os participantes. O funcionamento das EFPC é regulado pelo Conselho Nacional de Previdência Complementar (CNPC) e fiscalizado pela Superintendência Nacional de Previdência Complementar (PREVIC), segundo Corrêa (2018). Vale ressaltar que o segmento das EFPC é o objeto efetivamente analisado neste trabalho.

O CNPC estabelece que a qualificação de um plano se dá em razão do benefício principal, o benefício programado (REIS, 2017). Deste modo, um plano pode ser do tipo: Benefício Definido (BD), aquele cujos benefícios programados tem seu valor ou nível previamente estabelecidos, sendo o custeio determinado atuarialmente; Contribuição Definida (CD), aquele cujos benefícios programados têm seu valor permanentemente ajustado ao saldo de conta mantido em favor dos participantes; Contribuição Variável (CV), aquele cujos benefícios programados apresentem a conjugação das características das modalidades de CD e BD.

A cobertura da previdência complementar fechada abrange mais de 3,5 milhões de brasileiros, sendo que 2,7 milhões são participantes ativos e 852 mil são participantes em gozo

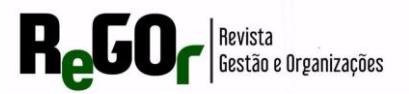

de benefício (ABRAPP, 2021). Segundo o informe estatístico do terceiro semestre de 2020 (PREVIC, 2021), existem 286 EFPC no Brasil, que juntas acumulam, excluídos os ativos do Plano de Gestão Administrativa, R\$ 982,1 bilhões em ativos e R\$ 942 bilhões em investimentos e ofertam 1129 planos de benefícios. Dentre as 286 EFPC, 129 (45,10%) são superavitárias, 95 (33,22%) são deficitárias e 62 (21,68%) estão equilibradas. Esse cenário indica que um terço das EFPC apresenta déficit em ao menos um de seus planos – em especial, de BD e de CV –, materializando um dos grandes riscos que um plano previdenciário pode sofrer: o descasamento de ativos e passivos.

Neste sentido, o equilíbrio econômico-financeiro e atuarial do plano de benefícios é necessário para que a reserva constituída seja suficiente para pagar os benefícios, sendo esse o objetivo da Gestão de Ativos e Passivos (GAP). Segundo Transmontano e Viera Neto (2016), a GAP é uma maneira de quantificar e controlar os diversos tipos de riscos que uma instituição financeira se depara. Dentre os modelos que se propõem a isso, tem-se que o *Asset Liabilty Management* (ALM) estocástico, o mais usado entre os planos BD, o qual considera as variações de ativos e passivos e seu respectivo impacto sobre a liquidez e a solvência de seus planos (CHAIM, 2007).

Apesar da importância da temática, são escassos os trabalhos, em língua portuguesa, que se dedicam a explicar a operacionalização dos referidos métodos, em especial, em uma linguagem de programação – o R (R CORE TEAM, 2021) – em nível introdutório. Neste sentido, esta pesquisa pretende preencher a referida lacuna, ou seja, no âmbito dos planos BD ofertados por EFPC, objetiva-se elucidar o uso de três modelos de GAP (Cash-Flow Matching, Risk Parity e Máximo Sharpe) em linguagem R.

A presente pesquisa é um desdobramento do projeto de iniciação científica intitulado Análise Estatística e Atuarial da Capacidade de Pagamentos de Benefícios em Planos de Entidades Fechadas de Previdência Complementar no Brasil". Esse projeto foi contemplado com bolsa de iniciação científica e recebeu apoio de uma chamada interna de produtividade em pesquisa, que possibilitou a realização do curso "Asset Liability Management" e viabilizou a elaboração deste trabalho.

Assim, esse estudo intenta auxiliar estudantes e atuários, bem como profissionais de áreas correlatas, em especial gestores de fundos de pensão que oferecem planos de benefício definido, a se familiarizarem com o funcionamento geral de uma gestão de ativos e passivos, tratando, assim, da apresentação teórica e da implementação de três estratégias de GAP

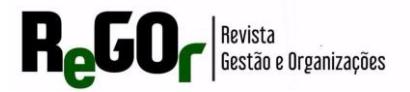

aplicadas em linguagem R. Desta forma, fomenta-se o equilíbrio dos referidos planos, de modo a proporcionar uma maior segurança econômico-financeira para as entidades, para os participantes e suas famílias, para o governo e demais stakeholders.

## **2 REFERENCIAL TEÓRICO**

## 2.1 ENTIDADES FECHADAS DE PREVIDÊNCIA COMPLEMENTAR E PLANOS DE BENEFÍCIO DEFINIDO

O Regime de Previdência Complementar (RPC) tem por finalidade proporcionar ao trabalhador uma proteção previdenciária adicional àquela oferecida pela previdência social (RGPS e RPPS). A adesão ao RPC é facultativa e desvinculada da previdência pública, conforme previsto no [artigo 202 da Constituição Federal](http://www.planalto.gov.br/ccivil_03/constituicao/constituicaocompilado.htm) de 1988.

O RPC possui regras específicas estabelecidas pelas Leis Complementares (LC) nº. [108](http://www.planalto.gov.br/ccivil_03/leis/lcp/Lcp108.htm) e [109/](http://www.planalto.gov.br/ccivil_03/Leis/LCP/lcp109.htm)2001. De um lado, a LC nº 109/2001 dispõe sobre o regime de previdência complementar, sobre os planos de benefícios das EFPC (e das EAPC), sua regulação, fiscalização e constituição. De outro, a LC nº 108/2001 dispõe sobre a relação entre a União, os Estados, o Distrito Federal e os Municípios, suas autarquias, fundações, sociedades de economia mista e outras entidades públicas e suas respectivas entidades fechadas de previdência complementar, determinando a estrutura e o funcionamento que as entidades devem possuir.

Em relação, especificamente, aos planos de benefícios administrados pelas EFPC, eles podem ser do tipo Benefício Definido (BD), Contribuição Definida (CD) ou Contribuição Variável (CV). Conforme a Resolução do Conselho de Gestão da Previdência Complementar (CGPC) nº 16, de 22 de novembro de 2005 (CGPC, 2005), o plano BD é aquele cujos benefícios programados têm seu valor previamente estabelecidos, sendo o custeio determinado atuarialmente, de forma a assegurar sua concessão e manutenção; o plano CD é aquele cujos benefícios programados têm seu valor permanentemente ajustado ao saldo da conta mantido em favor do participante, inclusive na fase de percepção de benefícios, considerando o resultado líquido de sua aplicação, os valores aportados e os benefícios pagos; e o plano CV, por fim, é aquele cujos benefícios programados apresentam a conjugação das características das modalidades de CD e BD. O plano BD, por possuir risco de desequilíbrio técnico tanto na fase de acumulação quanto na fase de percepção de benefícios, é o efetivamente analisado neste estudo.

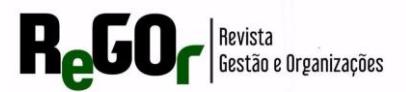

# 2.2 RECURSOS GARANTIDORES, PASSIVO ATUARIAL E GESTÃO DE ATIVOS E PASSIVOS EM PLANOS BD

Quanto aos recursos garantidores, tem-se que a Resolução CMN nº 4.661/2018 dispõe sobre as suas diretrizes de aplicação em planos administrados pelas EFPC. O artigo 1º, por exemplo, indica que as EFPC devem, na aplicação dos recursos correspondentes às reservas técnicas, provisões e fundos dos planos que administram, observar o disposto nesta Resolução.

Em seu artigo 2º, define os recursos garantidores, também conhecidos como ativo líquido ou patrimônio de cobertura do plano: "recursos dos planos administrados pela EFPC, formados pelos ativos disponíveis e de investimentos, deduzidos de suas correspondentes exigibilidades, não computados os valores referentes a dívidas contratadas com os patrocinadores".

Os limites de aplicação de tais recursos se dão de quatro formas: alocação por segmento, alocação por emissor, concentração por investimento e concentração por emissor. Em relação à alocação por segmento, por exemplo, o artigo 20 apresenta que os investimentos dos recursos dos planos administrados pela EFPC devem ser classificados nos seguintes segmentos de aplicação: a) Renda fixa; b) Renda variável; c) Estruturado; d) Imobiliário; e) Operações com participantes; f) Exterior.

Quanto ao passivo atuarial  $(RM_x)$ , também conhecido como reserva ou provisão matemática, é definido como um valor determinado atuarialmente que identifica a necessidade do recurso financeiro para o pagamento dos benefícios previstos no plano. O passivo atuarial é composto pelas parcelas referentes aos benefícios concedidos (compromissos do plano com participantes já em gozo de benefício) e a conceder (compromissos do plano com participantes ainda ativos e que ainda não recebem benefício). Também pode ser expresso como a subtração entre o valor atual dos benefícios futuros a serem pagos pela entidade na data  $x e$  o valor atual das contribuições futuras a serem vertidas pelos participantes na data  $x$ .

Diante da necessidade de capitalizar para pagar benefícios, tem-se a Gestão de Ativos e Passivos (GAP), uma gestão que monta carteiras de investimentos baseada em modelos matemáticos e/ou estatísticos que obedecem às restrições legais e regulamentares e, sobretudo, os compromissos atuariais dos planos, que são os benefícios já concedidos e as projeções dos benefícios a conceder (MARQUES, 2011).

Para um fundo de pensão, é necessário que a instituição possua um equilíbrio atuarial, que corresponde a um conceito além do equilíbrio financeiro, o qual analisa a capacidade de a

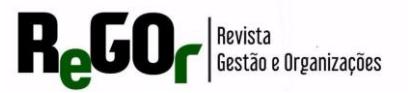

entidade honrar, em dia, com seus compromissos correntes – a solvência. Já o equilíbrio atuarial examina a capacidade da instituição para saldar de forma consistente os seus débitos a longo prazo – a solubilidade (CHAVES, 2005).

A escolha da ferramenta adequada para o acompanhamento do ativo e passivo dos Planos de Previdência Complementar é fundamental e deve levar em consideração a aderência/adequação específica de cada ferramenta ao plano em questão, como destacado por Carvalho (2019). Uma pesquisa conduzida pela Mercer em 2018, voltada para a política de investimentos em EFPC, forneceu insights valiosos sobre as ferramentas preferencialmente utilizadas para a tomada de decisão na alocação de recursos. De acordo com os resultados dessa pesquisa, no caso dos planos de Benefício Definido (BD), 63% deles fazem uso da metodologia de ALM estocástico, 29% utilizam o *Cash-Flow Matching* e 11% usam a fronteira eficiente. Já no contexto dos planos CD/ CV, os percentuais variam, sendo 22% para ALM, 11% para Cash-Flow Matching e 67% para a fronteira eficiente. Esses números refletem as preferências e práticas comuns das EFPC no que diz respeito à gestão de ativos e passivos, oferecendo informações valiosas para a tomada de decisão quanto à seleção da ferramenta mais adequada para cada plano específico.

Além destas, Silva (2015) cita e implementa as estratégias *Liability Driven Investment* (LDI), que levam em conta os fatores que podem afetar o valor dos ativos e, mais importante, o valor do passivo.

## 2.3 EVIDÊNCIAS EMPÍRICAS

Sem o objetivo de realizar um levantamento bibliográfico de forma exaustiva, como fez, por exemplo, Transmotano e Viera Neto (2016), o Quadro 1 apresenta os objetivos e alguns dos resultados apresentados por trabalhos que trataram de GAP. A modelagem mais utilizada é o ALM estocástico, que apesar de apresentar maiores dificuldades em termos de implementação, calcula a solução ótima para os cenários futuros como um todo.

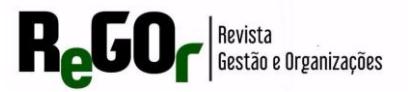

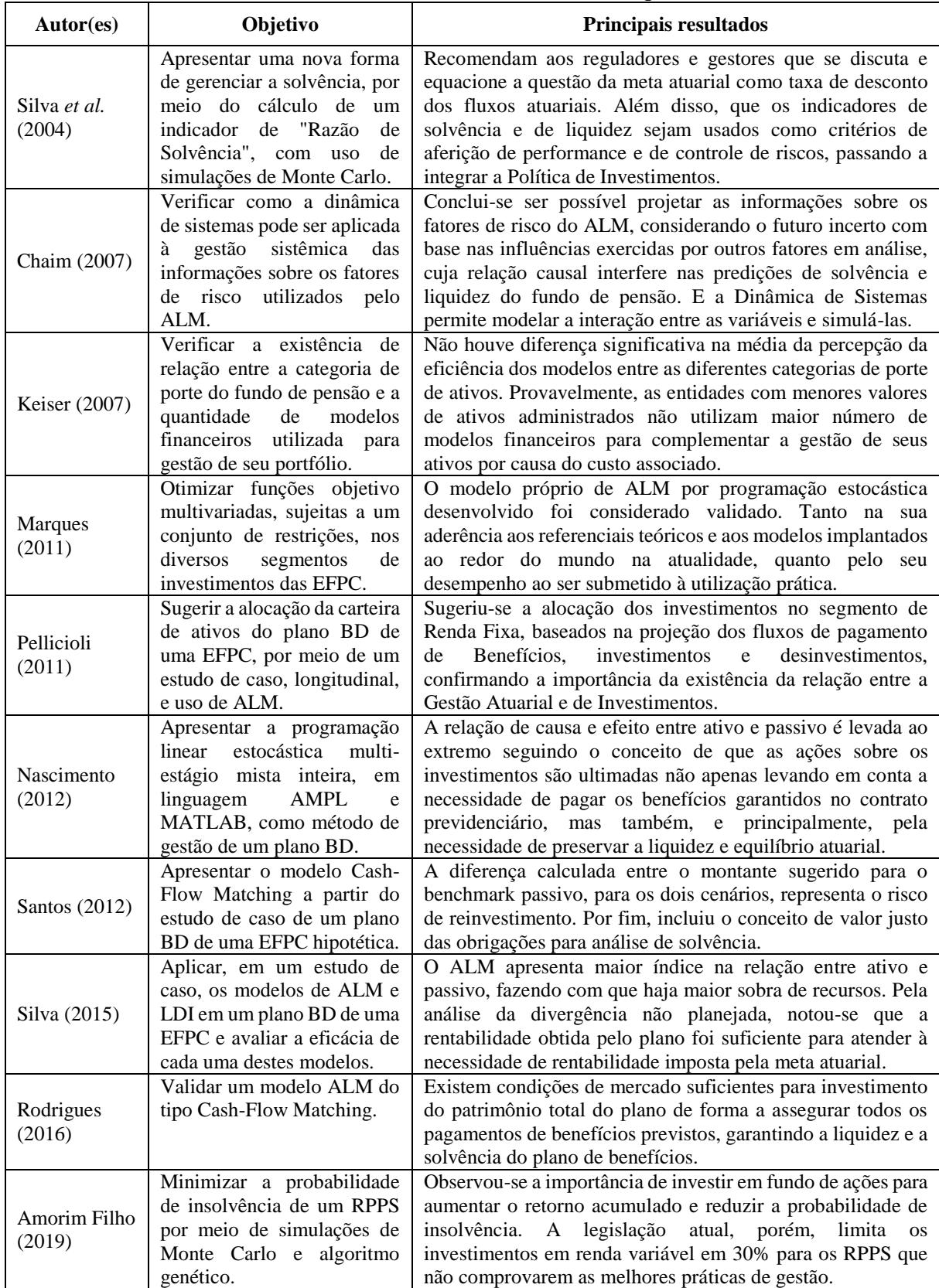

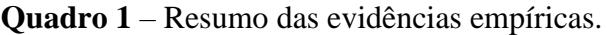

Fonte: Elaboração própria (2022).

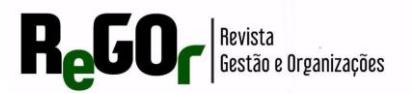

Apesar das contribuições de trabalhos nacionais, em termos operacionais, como os de Marques (2011), Nascimento (2012), Silva (2015), Rodrigues (2016) e Amorim Filho (2019), que explicaram e aplicaram métodos de GAP, há uma carência de trabalhos que objetivem tratar do tema, em termos de entendimento geral e de aplicação dos modelos de GAP em software estatístico, em nível introdutório. Silva, Santos e Sanfins (2019), por exemplo, empregaram o modelo de Markowitz para otimizar carteiras de ativos negociados na B3 utilizando-se de pacotes e funções do software R. O presente trabalho pretende, contudo, preencher a referida lacuna, ou seja, no âmbito de planos BD ofertados por EFPC, objetiva-se elucidar o uso de três modelos de GAP – Cash-Flow Matching, Risk Parity e Máximo Sharpe – em linguagem R (R CORE TEAM, 2021).

## **3 METODOLOGIA**

## 3.1 TIPO DE PESQUISA

Segundo Mantovani, Viana e Leite (2006), a pesquisa para elaboração de material didático é um processo que consiste em desenvolver produtos educacionais. Essa metodologia objetiva elaborar um produto essencial ao desenvolvimento do ensino-aprendizagem e a sua utilidade se verifica em sua capacidade de superar e corrigir graves problemas educacionais, como o emprego de material que, embora válido para sujeitos de mercado, não atendem às carências da população estudantil em nível de graduação. Assim, não se busca por conhecimentos em uma área específica, mas sim a elaboração de algo que seja efetivamente entendido e utilizado em universidades, junto aos alunos do Centro de Ciências Sociais Aplicadas.

### 3.2 TIPOS DE ANÁLISE

Nesta subseção se apresentam os modelos de alocação Cash-Flow Matching, Risk Parity e Máximo Sharpe. Tratam-se de modelos de programação linear estática (determinística), ou seja, apesar de sua implementação e interpretação serem, de modo geral, mais simples que a dos modelos estocásticos, os modelos determinísticos observam os fluxos de receitas e despesas no curto, médio e longo prazo, sem considerar qualquer possibilidade de variação desses fluxos (BARBOSA, 2012).

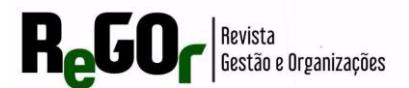

## **3.2.1 Cash-Flow Matching**

A estratégia Cash-Flow Matching baseia-se na previsibilidade dos fluxos de ativos e passivos. No que diz respeito aos ativos, é comum utilizar investimentos de renda fixa, como os títulos públicos e privados, devido à sua capacidade previsível de pagamento de juros (EDUARDO, 2014).

As vantagens dessa abordagem se referem a sua fácil implementação e aos baixos custos, possibilitando a manutenção dos títulos até o seu vencimento e a precificação dos mesmos "na curva", protegendo o plano de variações na curva de juros e mudanças de cenários econômicos (RODRIGUES, 2016). Além disso, é possível considerar fundos imobiliários ou ações que distribuem dividendos, uma vez que também geram fluxos, embora com uma maior volatilidade e a possibilidade de não se materializarem completamente, uma vez que são ativos que flutuam com o mercado.

Para a utilização das debêntures devem ser verificadas as suas condições, pois cada uma possui uma forma de construir o fluxo. Logo, é preciso olhar seu manual para saber até quando elas pagam juros, a partir de quando amortiza e quando é o pagamento. Portanto, não existe uma regra que servirá para todos os casos – para cada estudo que for feito, é preciso analisar os ativos elegíveis, entender como eles evoluem e, com os ativos construídos, utilizar a metodologia (SAMPAIO, 2022)<sup>1</sup>.

Somado a isso, é fundamental entender o equilíbrio técnico da entidade, pois o interesse desse modelo é a entrada de dinheiro. Logo, se existir um plano de equacionamento, ele deve estar disponível para a otimização, uma vez que é preciso contabilizar toda entrada de recursos, tanto dos ativos financeiros e das contribuições do plano, como do equilíbrio financeiro, se for o caso (SAMPAIO, 2022; RODRIGUES, 2016).

Como o casamento do Cash-Flow Matching é efetivado em fluxos futuros a valor futuro, e não a valor presente, não importa se os fluxos estarão casados a valor presente, importando apenas que, a valor futuro, os benefícios a pagar e os ativos estejam casados. Logo, não é necessário conhecer a meta atuarial, pois serão calculados apenas os benefícios a serem pagos no futuro e os ativos evoluídos a valor futuro (SAMPAIO, 2022).

A otimização feita por esse modelo é linear, possuindo, assim, uma função objetivo que pode minimizar o custo ou maximizar o lucro da carteira, dentre outras possibilidades. Barbosa

**<sup>1</sup>** Informação proferida pelo professor Rafael Sampaio durante o Curso de Asset Liability Management, realizado de forma remota entre outubro de 2021 e abril de 2022.

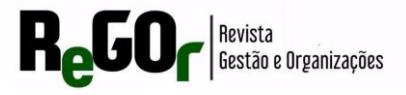

(2012), por exemplo, minimiza o superávit na data  $t$ . Aqui, no entanto, utiliza-se o desenho exibido das equações 1 a 3, conforme Sampaio (2022):

$$
\min_{x} c^{T} x (1)
$$

$$
Ax = b (2)
$$

$$
x \ge 0 (3)
$$

A equação (1) minimiza o custo da carteira, dado pelo produto entre o preço dos ativos disponíveis para compra  $(c)$  e a quantidade de papéis referente a cada tipo de ativo  $(x)$ . Isso deve ser feito respeitando as restrições do passivo, dadas pelas equações (2) e (3). A equação (2) é uma matriz, cujo lado esquerdo da igualdade apresenta as restrições de liquidez para garantir a solvência do plano, enquanto o lado direito da igualdade representa os requisitos do passivo. Assim, essa matriz possui as condições de contorno para a função de otimização. A equação (3) é a restrição de existência associada a quantidade de ativos permitida para que o modelo compre - por isso, sempre assume valores maiores ou iguais a zero, já que a quantidade de papéis a ser comprada não pode ser menor que zero.

### **3.2.2 Risk Parity**

Risk Parity e Máximo Sharpe são metodologias do modelo de Fronteira Eficiente. A fim de comparar os seus desempenhos, é comum que sejam analisadas em conjunto.

O objetivo do Risk Parity é construir portfólios associados ao comportamento de uma composição de ativos cuja composição deve produzir uma rentabilidade que atinja a meta atuarial que o plano possui (SAMPAIO, 2022; SOUZA, 2015). Dentre as vantagens desse método, destacam-se a diversificação de ativos, o risco equalizado e o desempenho de longo prazo. Quanto às desvantagens, citam-se a complexidade (em relação ao Cash-Flow Matching), o pagamento de taxas altas para análise e monitoramento dos investimentos e as perdas inesperadas (FASTER CAPITAL, 2023).

Para fazer a cadência da relação risco e retorno, é preciso eleger as classes de ativos adequadas na construção da carteira. Tais recursos devem estar previstos na Política de Investimentos do plano, já que delimitam quais ativos podem ser adquiridos. Depois de decidir as classes de ativos, escolhem-se as ações e se obtêm as suas séries históricas, que seriam os históricos dos preços, dos índices, das ações ou das cotas de fundos, o que for escolhido. A

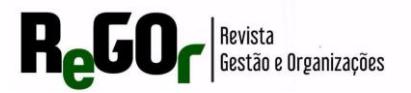

partir do retorno histórico, o próximo passo consiste em calcular a matriz de correlação e de covariâncias, isto é, a volatilidade. A premissa de volatilidade usada é o desvio padrão histórico ou a aplicação de uma suavização (SAMPAIO, 2022).

As próximas etapas seriam a projeção do retorno das classes de ativos e a definição das restrições, que podem ser baseadas na Política de Investimentos do plano ou na legislação vigente. Por último, é feita a otimização, que pode possuir vários objetivos, como a razão risco/volatilidade, o VaR, o CVar e o Drawdown (SAMPAIO, 2022).

Nessa metodologia, a contribuição do risco deve ser homogênea, logo, deve ser distribuída igualmente entre as classes de ativos. Por isso, utiliza-se o Teorema de Euler para separar os componentes de risco por ativos, uma vez que ele permite a decomposição linear através das derivadas parciais da volatilidade em relação ao peso de cada ativo, representado pela variável w, conforme  $\sigma(w) = \sum_{i=1}^{N} w_i \frac{\partial \sigma}{\partial w_i}$  $\partial w_i$  $\sum_{i=1}^N W_i \frac{\partial \sigma}{\partial w_i} = \sum_{i=1}^N \frac{w_i(\sum w_i)}{\sqrt{w_i^T \sum w_i^T}}$  $\sqrt{w^T \sum w}$  $\frac{W_i(\Sigma W)_i}{\sqrt{W_i \Sigma W}}$  (SAMPAIO, 2022; SOUZA, 2015).

A partir disso, é formulada a função objetivo para esse modelo, que é a minimização da contribuição do risco levando em consideração o retorno esperado. Dessa forma, considerando que R é a função de concentração de risco,  $w^T \mu$  o retorno esperado, sendo  $\lambda_{\mu}$  um parâmetro de *trade-off*, obtém-se (4) e (5) (R-PROJECT, 2019):

> minimize<sub>w</sub>  $R(w) - \lambda_{\mu} w^{T} \mu(4)$ subject to  $1^Tw = 1, w \ge 0$  (5)

Para aplicar a equalização do risco, impõe-se que a contribuição relativa do risco seja proporcional a  $\frac{1}{n}$  do risco total. Noutros termos, o Risk Parity utiliza o risco uniforme e busca um retorno esperado mais equilibrado. Assim, possui menor Drawdown e retorno esperado em longo prazo superior ao de outras metodologias de Fronteira Eficiente (SAMPAIO, 2022).

No exemplo apresentado nesse trabalho, foram utilizadas 5 ações: Bradesco, Banco do Brasil, Itaú, Petrobrás e Vale, por meio dos históricos de seus retornos de 2014 a 2019. Essa etapa é necessária para apurar o retorno histórico.

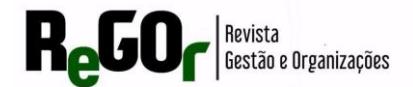

#### **3.2.3 Máximo Sharpe**

O Máximo Sharpe também é conhecido como Portfólio de Tangência, uma vez que sua carteira se posiciona no ponto em que é traçada uma linha tangente à fronteira eficiente, ou seja, na intersecção entre o 0 e a taxa livre de risco (R-BLOGGERS, 2013). Dentre as vantagens desse método, destacam-se a diversificação de ativos, o máximo retorno por unidade de risco e o desempenho de longo prazo. Quanto às desvantagens, citam-se a complexidade (em relação ao Cash-Flow Matching) e o pagamento de taxas altas para análise e monitoramento dos investimentos.

Nessa metodologia, é utilizado o excesso de retorno ao risco para definir a performance da carteira, em que o excesso de retorno é medido pela diferença entre o retorno do portfólio e a taxa livre de risco. Portanto, o excesso de retorno serve para medir quanto uma carteira possui um melhor desempenho que uma taxa livre de risco. Considerando que o risco do portfólio é calculado pelo desvio padrão do retorno da carteira, o índice de Sharpe é definido segundo a expressão Í = −  $\frac{Ria - raxalitor}{Risco}$  (KEUNG, 2000).

E para alcançar o portfólio que apresenta o maior índice de Sharpe, é utilizada a expressão (6), restrita a (7), considerando que  $r_f$  é o ativo livre de risco (PALOMAR, 2021).

> maximize $_{\rm w}$  $w^T \mu - r_f$  $\sqrt{w^T\sum w}$  $(6)$ subject to  $1^Tw = 1$ ,  $(w \ge 0)$  (7)

Portanto, nessa metodologia, objetiva-se maximizar a razão do índice de Sharpe para que o melhor portfólio seja aquele: com a maior expectativa de retorno fixada a quantidade de risco; ou com o menor risco comparado com outras carteiras de igual expectativa de retorno.

No exemplo apresentado nesse trabalho, foram utilizadas 5 ações: Bradesco, Banco do Brasil, Itaú, Petrobrás e Vale, por meio dos históricos de seus retornos de 2014 a 2019.

#### 3.3 DESCRIÇÃO DOS PACOTES EM R

No R (R Core Team, 2021), utilizou-se o pacote *lpSolve* (BERKELAAR et al., 2020) para otimizar o Cash-Flow Matching. Nesse modelo, faz-se o fluxo do passivo (em milhões de Reais) e do conjunto de ativos (em milhões de Reais) pelo tempo desejado, com os juros e o principal mais os juros. No fim, o problema é otimizado. Na função de otimização deste pacote,

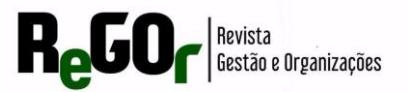

a função  $lp$ , é preciso que se informem ao menos seis parâmetros: o objetivo (minimização ou maximização), sendo, nesse caso, um problema de minimização; a função objetivo, que neste caso é a função que carrega o preço dos ativos, ou seja, o custo da carteira; a matriz de restrições; a direção de cada uma das restrições; o passivo informado; e o tipo da variável das respostas.

Já para o Risk Parity, utilizam-se os pacotes xts (RYAN; ULRICH, 2020), portfolioBacktest (PALOMAR; ZHOU, 2022) e riskParityPortfolio (CARDOSO; PALOMAR, 2021). Para a montagem do portfólio, utiliza-se a função *risk\_parity,* que extrai os preços de mercado ajustados pelo fechamento, calcula os logaritmos dos retornos, por meio da diferença do preço do último dia e do dia anterior, e, por último, passa para o modelo a matriz de covariância.

Para calcular o portfólio de Máximo Sharpe, é necessário requerer o uso da biblioteca *quadprog* (TURLACH; WEINGESSEL, 2019), recomendado para programação não-linear, nesse caso, uma programação quadrática. Assim, são utilizados os seguintes parâmetros: os preços; os logaritmos dos retornos; o número da quantidade de papéis de ativos (representado pela variável N); a matriz de covariância (representada pelo sigma); o vetor da média esperada de retornos, que nesse caso é a média histórica (representado pela variável mu); e, por último, as matrizes e os vetores de restrição. Por fim, o modelo em si faz a otimização usando a função *solve.QP*, que é o modelo de otimização quadrática. Nessa função, é preciso informar todas as matrizes e os vetores de restrições já declarados.

### **4 RESULTADOS**

## 4.1 ANÁLISE DE CASH-FLOW MATCHING

A análise de cash-flow Matching é utilizada, aqui, para montar um portfólio a partir da disponibilidade de 10 ativos de renda fixa, considerando-se o fluxo de ativos e passivos durante 6 anos e por meio da minimização do custo da carteira. Para otimizar o problema de forma linear, foi utilizado o pacote *lpSolve,* que necessita das informações acerca da função objetivo e das matrizes de restrição (de ativo e passivo).

*>require(lpSolve) > C <- c(109, 94.8, 99.5, 93.1, 97.2, 92.9, 110, 104, 102, 95.2, 0, 0, 0, 0, 0, 0) > A <- matrix(c(10, 7, 8, 6, 7, 5, 10, 8, 7, 100, -1, 0, 0, 0, 0, 0, 10, 7, 8, 6, 7, 5, 10, 8, 107, 0, 1, -1, 0, 0, 0, 0,*

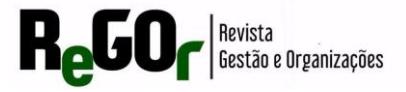

 *10, 7, 8, 6, 7, 5, 110, 108, 0, 0, 0, 1, -1, 0, 0, 0, 10, 7, 8, 6, 7, 105, 0, 0, 0, 0, 0, 0, 1, -1, 0, 0, 10, 7, 8, 106, 107, 0, 0, 0, 0, 0, 0, 0, 0, 1, -1, 0, 110, 107, 108, 0, 0, 0, 0, 0, 0, 0, 0, 0, 0, 0, 1, -1), nrow=6, byrow=TRUE) > B <- c(500, 1200, 2800, 2000, 1800, 2000) > constraints\_direction <- c("=", "=", "=", "=", "=", "=") >optimum <- lp(direction="min", objective.in = C,*  $const.$ *mat* =  $A$ .  *const.dir = constraints\_direction,*  $const.$ *rhs* =  $B$ )

O objeto C recebe o vetor de preços dos ativos que, por representar a função objetivo, será minimizado no processo de otimização. Neste trabalho, foram adotados valores hipotéticos para a criação do exemplo. Depois de informados os preços dos 10 ativos, complementa-se o vetor informando um 0 para cada ano de análise (referentes ao excedente de caixa), uma vez que devem possuir o menor valor possível para que os saldos de caixa sejam suficientemente restritos e a otimização seja a mais precisa possível. Ou seja, como o excedente de caixa é uma variável de folga, ela deve ser a menor possível. Deste modo, C possui, neste caso, 16 elementos: o preço de 10 ativos e 6 excedentes de caixa.

O objeto A recebe a matriz que representa o lado esquerdo da igualdade das equações de restrição. Logo, representa os juros e o principal que cada ativo paga (em milhões de Reais), em que cada linha representa um ano. Após o término de registro (fluxo) desses ativos, são adicionadas variáveis de reinvestimento dos saldos de um instante para o outro, formando uma diagonal primária, incluindo, assim, os excedentes de caixa. Deste modo, A possui, neste caso, 16 colunas: 10 principais somadas aos juros e 6 excedentes de caixa. Além disso, possui 6 linhas referentes aos 6 anos de análise.

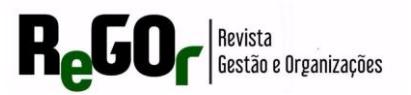

O objeto B recebe a matriz que representa o lado direito da igualdade das equações de restrição, representando o passivo (em milhões de Reais) de cada ano, ou seja, os benefícios futuros que a entidade deverá pagar. Como o passivo deve ser pago com os ativos disponíveis, iguala-se a matriz A à matriz B, indicando que os ativos não precisam exceder o passivo, que não há a necessidade de lucros por parte de quem gerencia os recursos – a entidade de previdência em questão é complementar e fechada –, basta que os recursos sejam suficientes para o pagamento dos benefícios cobertos e para a sua manutenção. Deste modo, B possui, neste caso, 6 linhas referentes aos 6 passivos (um para cada ano de análise).

Também foi necessário indicar a direção das restrições. No problema em questão, foi utilizada a direção de igualdade, pois busca-se um equilíbrio por meio da igualdade entre o volume de ativos e o de passivos (indicado pelo argumento *constraints\_direction*). Assim, a otimização foi realizada por meio do objeto *optimum*, função l**p**, informando os seguintes parâmetros: a direção de minimização; a função objetivo como sendo o custo da carteira; as matrizes de restrições, em que A carrega informações dos ativos e B, do passivo; o sinal que relaciona as matrizes A e B, igualdade, neste caso. O resultado de otimização foi validado pela função *print(optimum\$status).*

Posteriormente, por meio da função *print(best\_sol),* o programa buscou a quantidade de cada ativo a ser adquirida na montagem da carteira, ou seja, a solução ótima. Logo, nesse exemplo, indica-se a compra de 19 unidades do ativo 2, 16 do ativo 4, 17 do ativo 6, 23 do ativo 8 e 6 do ativo 9, não sendo necessária a aquisição dos ativos 1, 3, 5, 7 e 10. As demais informações do output fazem referência ao excedente de caixa, 38 para o ano 1.

Por fim, obtemos o valor da condição ótima por meio da função *print(paste("Total cost: ", optimum\$objval, sep=""))*, ou seja, o menor dos custos de portfólio, que nesse exemplo ficou em 7.842,64 milhões, como demonstrado abaixo. Esse valor deve ser igual a quantidade de ativos, mostrada acima, multiplicada pelo vetor dos preços. Representa, portanto, o menor valor gasto para montar uma carteira de ativos capaz de garantir o pagamento dos benefícios ao longo dos 6 anos. Vale ressaltar que os custos das transações não foram considerados.

### 4.2 ANÁLISE DE RISK PARITY E MÁXIMO SHARPE

Na análise de Risk Parity, requereram-se as bibliotecas *xts* (RYAN; ULRICH, 2020)*, portfolioBacktest* (PALOMAR & ZHOU, 2022) e *riskParityPortfolio* (CARDOSO; PALOMAR, 2021) e foi utilizada a função *stockDataDownload* para baixar as séries históricas

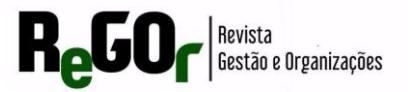

dos preços ajustados das ações, com base no período e nos ativos informados. Para a presente simulação, foram adotadas as ações do Bradesco, do Banco do Brasil, do Itaú, da Petrobrás e da Vale. Logo, para esta análise, as carteiras foram compostas integralmente por renda variável.

*>library(xts) >library(portfolioBacktest) >library(riskParityPortfolio) > stock\_data <- stockDataDownload(c("BBDC3.SA", "BBAS3.SA", "ITUB3.SA", "PETR3.SA", "VALE3.SA"), from = "2014-01-01", to = "2019-06-25")*

Baixadas as séries históricas, informam-se os seguintes parâmetros na função: o conjunto de dados; os preços atuais do portfólio, que no caso de optar por não declarar, pode ser colocada uma elipse no lugar (as reticências); os preços de mercado ajustados pelo fechamento; os logaritmos dos retornos, por meio da diferença entre o preço atual e o preço do dia anterior; e, por fim, a otimização do Risk Parity, informando a matriz de covariância com base nos logaritmos dos retornos. O conjunto de dados (*dataset*) passado como o argumento é o objeto *stock\_data,* que representa os preços de mercado.

```
> risk_parity <- function(dataset, ...) {
 prices <- dataset$adjusted
  log_returns <- diff(log(prices))[-1]
  return(riskParityPortfolio(cov(log_returns))$w)
}
```
Para calcular o portfólio de Máximo Sharpe (*tangency portfolio*), programação nãolinear (quadrática), foi requerido o uso da biblioteca *quadprog* (TURLACH; WEINGESSEL, 2019). Depois foi utilizada a função a seguir para fazer a otimização de Máximo Sharpe, que necessita de mais parâmetros que a função anterior. Os parâmetros são os preços ajustados das ações; os logaritmos dos retornos; o número de papéis de ativos, representado pela variável N; a matriz de covariância, por meio da variável sigma; o vetor da média esperada de retorno, que nesse caso é a média histórica; e, por último, as matrizes e os vetores de restrição.

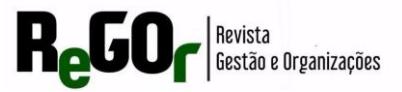

```
> library(quadprog)
> max_sharpe_ratio <- function(dataset, ...) {
        prices <- dataset$adjusted
        log_returns <- diff(log(prices))[-1]
        N <- ncol(prices)
        Sigma <- cov(log_returns)
        mu <- colMeans(log_returns)
        if (all(mu <= 1e-8))
                return(rep(0, N))
        Dmat <- 2 * Sigma
        Amat <- diag(N)
        Amat <- cbind(mu, Amat)
       bvec \langle -c(1, rep(0, N)) \rangle dvec <- rep(0, N)
       res \leq solve. QP(Dmat = Dmat, dvec = dvec, Amat = Amat, bvec = bvec, med = 1) w <- res$solution
        return(w/sum(w))
```
*}*

Ao informar todas as matrizes e vetores de restrição, através do solve.QP, e informar que a soma das restrições lineares será 100% (todas as variáveis livres somam cem, o que significa que não está usando nenhuma posição vendida), esta função irá retornar a otimização do modelo. Para concluir a função, a variável w representa a resultante do problema de otimização com o parâmetro solution, que normaliza os pesos de cada uma das ações.

Para rodar os dois portfólios, tanto o de Risk Parity quanto o Máximo Sharpe, foi necessária a utilização da biblioteca *portfolioBacktest,* que é capaz de processar vários portfólios de uma vez. Com essa biblioteca é possível observar como os portfólios se comportaram, dado que eles já foram otimizados, com um certo conjunto de dados, o objeto *stock\_data*, parâmetro para os dois portfólios. Além disso, é preciso incluir mais algumas restrições, entre as quais a análise em janelas móveis com o *lookback,* nesse caso uma janela móvel de 20 dias por 12 meses, ou seja, são janelas anuais; e a otimização e o rebalanceamento

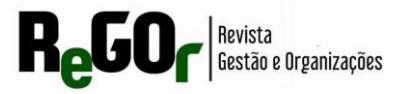

dos resultados de 20 dias a cada 3 meses, com o *optimize\_every* e o *rebalance\_every,* ou seja, torna os resultados novamente ao ponto ótimo, como demonstrado a seguir.

*> bt <- portfolioBacktest(list("Risk Parity portfolio" = risk\_parity, "tangency portfolio" = max\_sharpe\_ratio), list(stock\_data), lookback = 12\*20, optimize\_every = 3\*20, rebalance\_every = 3\*20)*

O modelo exibe uma série de métricas de performance para analisar como um portfólio se comportou em relação ao outro, sendo que cada métrica está relacionada a um tipo de análise de retorno ajustado ao risco.

*> index(bt\$tangency\$data1\$w\_designed)*

*[1] integer(0)*

*> backtestSummary(bt)\$performance*

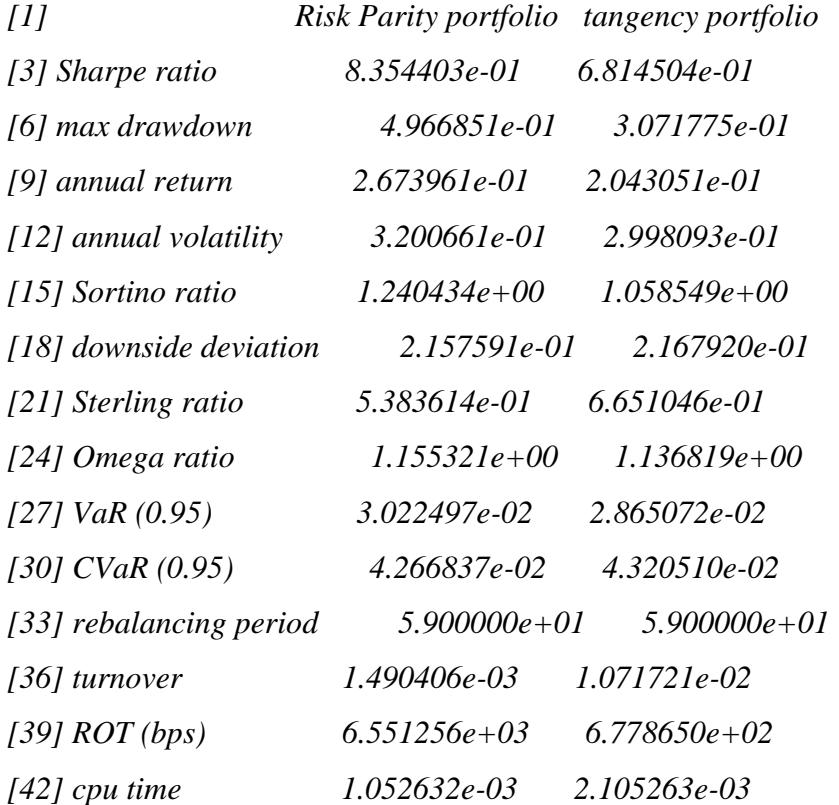

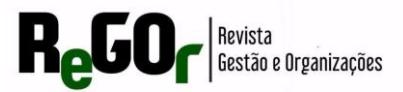

*[45] failure rate 0.000000e+00 0.000000e+00*

O Índice de Sharpe está relacionado ao resultado adicional contra o ativo livre de risco (CDI) que o portfólio foi capaz de gerar em relação à volatilidade esperada. Ou seja, quanto remunerou a mais que a Selic ou o CDI, considerando o risco. Logo, quanto maior o índice, maior será a remuneração por unidade de risco. Portanto, o portfólio de Risk Parity (8,35) apresenta um melhor índice que o Máximo Sharpe (6,81).

O Drawdown Máximo é a distância entre um pico (a maior alta) e um vale (a maior queda que se pode sofrer ao longo do fluxo do portfólio, logo, a maior perda sofrida). Nesse item, quanto menor o valor, melhor é o modelo. Assim, o modelo de Máximo Sharpe (3,07) apresentou melhores valores que o de Risk Parity (4,97). O mesmo ocorre quando se observa a Volatilidade Anual, em que o modelo de Máximo Sharpe (2,99) exibiu menor valor que o de Risk Parity (3,20). Logo, o Máximo Sharpe teve um controle de risco superior.

Já o Retorno Anual adquirido ao longo das janelas móveis é maior para o portfólio de Risk Parity que apresenta 2,67, aproximadamente, em comparação com o portfólio de Máximo Sharpe que possui 2,04, aproximadamente. O Índice de Sortino relaciona os momentos em que o portfólio não alcança ao menos o ativo livre de risco, ou seja, os piores desempenhos, com o prêmio entregue diante do risco sofrido. Assim, o portfólio de Risk Parity apresenta um prêmio incorrido pelo risco em tempo de perda maior que o portfólio de Máximo Sharpe, por volta de 1,24 em relação a 1,06. O Desvio Padrão de Downside significa a volatilidade nos momentos de perda. Assim, o risco sofrido pelo portfólio do Risk Parity foi ligeiramente menor, com cerca de 2,16, que o portfólio de Máximo Sharpe, com cerca de 2,17.

Para projetar a composição das ações na carteira, atualmente, junto com a contribuição para o risco de cada ativo e o resultado ótimo da função objetivo no Risk Parity, foram utilizados os seguintes comandos:

*> prices <- stock\_data\$adjusted*

- *> log\_returns <- diff(log(prices))[-1]*
- *> riskParityPortfolio(cov(log\_returns))*

O código *\$w* exibiu os seguintes percentuais de alocação para 5 ativos: BBDC3.SA (0.2222623), BBAS3.SA (0.1619650), ITUB3.SA (0.2625325), PETR3.SA (0.1498384) e

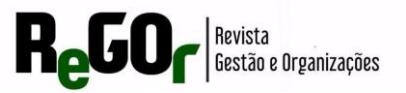

VALE3.SA (0.2034018); o código *\$relative\_risk\_contribution* exibiu 0,2 de contribuição de risco relative para cada um dos 5 ativos; o código *\$obj\_fun* exibiu o resultado 1.630674; o código *\$is\_feasible* exibiu a resposta TRUE, indicando que o problema tem solução viável.

Então, com base no histórico de preços ajustados observado para as cinco ações, a carteira seria composta por ações do Bradesco (22% do total da carteira), do Banco do Brasil (16%), do Itaú (26%), da Petrobrás (15%) e da Vale (20%). Nesse modelo, todos os ativos contribuem igualmente para o risco, com uma contribuição de 0,2. Por fim, o resultado obtido da função objetivo foi 1,63, representando a mínima contribuição marginal do risco, tratandose, portanto, de um processo de otimização viável.

Foram demonstrados e comentados, deste modo, três modelos de gestão de ativos e passivos, em linguagem R, para fundos de pensão. Como as EFPC não possuem fins lucrativos, o maior objetivo da gestão de um plano BD é capitalizar os recursos para que estes sejam compatíveis com os pagamentos dos benefícios programados (de valor ou nível previamente estabelecidos) junto aos seus participantes, isto é, garantir a igualdade (ou quase isso) entre os recursos garantidores e o passivo atuarial. Por isso, não se deve trabalhar apenas com uma gestão de ativos, e sim com uma gestão de ativos e passivos.

As evidências empíricas citam o que fizeram e constataram alguns dos trabalhos anteriores que, de forma resumida, aplicaram alguns dos modelos de GAP. Diferentemente de Silva, Santos e Sanfins (2019), que compararam as performances dos portfólios de tangência com o de variância mínima, com vantagem para o primeiro, o presente trabalho detalhou a aplicação de diferentes modelos de gestão de ativos e passivos, fundamentais em fundos de pensão, em linguagem R. Adiciona, ainda, em relação ao exposto por Saad e Ribeiro (2004), a aplicação do Risk Parity e do Máximo Sharpe.

### **5 CONSIDERAÇÕES FINAIS**

O objetivo desse trabalho foi contribuir, por meio da elaboração de um material didático introdutório, para a elucidação do uso de três modelos de GAP – Cash-Flow Matching, Risk Parity e Máximo Sharpe – em linguagem R e no âmbito dos planos BD ofertados por EFPC.

Para a elucidação do Cash-Flow Matching, construiu-se um portfólio a partir da disponibilidade de 10 ativos de renda fixa. Além disso, considera-se um fluxo de 6 anos e que a função objetivo é dada pela minimização do custo de carteira, restrita a igualdade entre o fluxo de ativos e passivos ao longo dos anos. O resultado obtido apontou um custo mínimo de

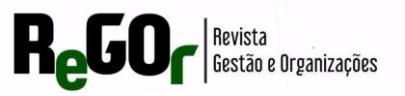

carteira igual a 7.842,64 (em milhões R\$), capaz de adquirir 19 unidades do ativo 2, 16 do ativo 4, 17 do ativo 6, 23 do ativo 8 e 6 do ativo 9. Assim, tem-se que a rentabilidade proporcionada por esta carteira é capaz de cobrir o passivo de 10.300,00 (em milhões R\$) ao longo de 6 anos.

Para a esclarecimento e comparação dos modelos de Risk Parity e de Máximo Sharpe, foram elaborados portfólios a partir da disponibilidade de 5 ativos de renda variável (ações do Bradesco, do Banco do Brasil, do Itaú, da Petrobrás e da Vale). O portfólio que apresentou os melhores resultados, de acordo com as métricas utilizadas (índice de sharpe, drawdown máximo, retorno anual, a volatilidade anual, índice de sortino e desvio padrão de downside), foi o portfólio de Risk Parity, pois apresentou melhores performances (apesar de maior volatilidade) e uma alocação de ativos mais homogênea ao longo dos anos. Tal modelo recomendou, neste caso, e para todos os anos, uma carteira composta pelas 5 ações disponíveis.

Dentre as limitações do trabalho, destaca-se o uso exclusivo de modelos determinísticos de GAP, cuja alocação de ativos é estabelecida para certo período e permanece inalterada em períodos sucessivos (MURALIDHAR, 2001).

Recomenda-se, para estudos futuros, a aplicação das metodologias apresentadas em uma base de dados de um Fundo de Pensão, realizando-se a otimização do casamento dos fluxos de acordo com os investimentos e os passivos administrados pelo plano. Além disso, poderiam ser utilizadas e detalhadas outras metodologias de alocação, como algum dos modelos estocásticos, modelos multiperiódicos e dinâmicos, que após o primeiro ano de alocação, estabelece uma regra segundo a qual os ativos são realocados nos portfólios (MURALIDHAR, 2001).

Espera-se que o presente trabalho contribua para que haja maior familiaridade com o tema – a gestão de ativos e passivos em fundos de pensão –, atendendo, assim, ao nosso objetivo, produto do projeto de iniciação científica "análise estatística e atuarial da capacidade de pagamentos de benefícios em planos de entidades fechadas de previdência complementar no Brasil": auxiliar estudantes e atuários, bem como profissionais de áreas correlatas, conforme indicado na justificativa deste trabalho. Por fim, espera-se que a maior familiaridade com o tema implique em um maior número de planos equilibrados, em um maior número de famílias bem assistidas.

## **REFERÊNCIAS**

AMORIM FILHO, Eduardo Paulino. **Análise da gestão de ativos de curto prazo em um Regime Próprio de Previdência Social (RPPS) utilizando o modelo Asset Liability Management (ALM)**. 2019. Trabalho de Conclusão de Curso (Graduação em Ciências

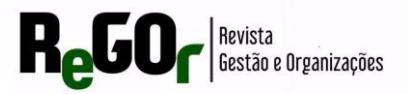

Atuariais) – Universidade Federal da Paraíba, João Pessoa, 2019. Disponível em: https://www.ccsa.ufpb.br/atuariais/contents/documentos/eduardo-\_tcc-ii.pdf. Acesso em: 01 abr. 2021.

ASSOCIAÇÃO BRASILEIRA DAS ENTIDADES FECHADAS DE PREVIDÊNCIA COMPLEMENTAR - Abrapp. **Página Inicial**. [*S. l.*]: ABRAPP, 2021. Disponível em: https://www.abrapp.org.br. Acesso em: 01 abr. 2021.

BARBOSA, Gélio Luiz Barreto. **Sustentabilidade fiscal e sua importância para a gestão dos ativos e passivos das entidades fechadas de previdência complementar brasileiras**: a experiência da FAELBA. 2012. 246 f. Tese (Doutorado) - Curso de Administração, Universidade Federal da Bahia, Salvador, 2012. Disponível em: file:///C:/Users/Luiz/Downloads/Barbosa,%20G%C3%A9lio%20Luiz%20Barreto%20(1).pdf. Acesso em: 13 jan. 2024.

BERKELAAR, Michel *et al*. lpSolve: Interface to 'Lp\_solve' v. 5.5 to Solve Linear/Integer Programs. R package version 5.6.15. **R-Project**, 2020. Disponível em: https://CRAN.Rproject.org/package=lpSolve. Acesso em: 17 jan. 2022.

CARDOSO, J. V. de M.; PALOMAR, D. P. RiskParityPortfolio: Design of Risk Parity Portfolios. R package version 0.2.2. **R-Project**, 2021. Disponível em: [https://CRAN.Rproject.org/package=riskParityPortfolio.](https://cran.rproject.org/package=riskParityPortfolio) Acesso em: 17 jan. 2022.

CARVALHO, João Marcelo. **Exercício da função de conselheiro**: gestão atuarial. São Paulo: Uniabrapp, 2019.

CHAIM, Ricardo Matos. **Gestão das informações sobre riscos de ativos e passivos previdenciários em fundos de pensão**: associação entre a Dinâmica de Sistemas e o Asset Liability Management (ALM). 2007. Tese (Doutorado em Ciência da Informação) – Universidade de Brasília, Brasília, 2007. Disponível em: https://repositorio.unb.br/handle/10482/34607?locale=fr. Acesso em: 17 jan. 2022.

CHAVES, Thatyanne de Carvalho. **Medidas de risco em fundos de pensão**. 2005. Monografia de final de curso. Pontífica Universidade Católica do Rio de Janeiro, Rio de Janeiro, 2005. Disponível em: https://www.econ.pucrio.br/uploads/adm/trabalhos/files/Thatyanne\_de\_Carvalho\_Chaves.pdf. Acesso em: 17 jan. 2022.

CONSELHO MONETÁRIO NACIONAL – CMN. Resolução nº 4.661, de 25 de maio de 2018. Dispõe sobre as diretrizes de aplicação dos recursos garantidores dos planos administrados pelas entidades fechadas de previdência complementar. **Diário Oficial [da] República Federativa do Brasil**. Brasília, maio 26, 2018.

CONSELHO NACIONAL DE PREVIDÊNCIA COMPLEMENTAR - CGPC. Resolução nº 16, de 22 de novembro de 2005. Normatiza os planos de benefícios de caráter previdenciário nas modalidades de benefício definido, contribuição definida e contribuição variável, e dá outras providências. **Diário Oficial [da] República Federativa do Brasil**. Brasília, 7 dez. 2005.

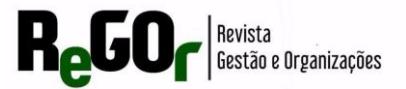

CORREA, Cristiane Silva. **Premissas atuariais em planos previdenciários**: uma visão atuarial demográfica. Curitiba: Appris, 2018.

EDUARDO, Carlos José Vargas. **Perspectiva teórica sobre a gestão de fundos de pensão**. 2014. 67 f. TCC (Graduação) - Curso de Ciências Econômicas, Universidade do Sul de Santa Catarina, Palhoça, 2014. Disponível em: https://repositorio.animaeducacao.com.br/items/1d6271ed-8de1-4674-9808-e8c881a0ac0c. Acesso em: 12 jan. 2024.

FASTER CAPITAL. **Estratégias de paridade de risco**: equalização do risco de retornos equilibrados. Disponível em: https://fastercapital.com/pt/contente/Estrategias-de-paridade-derisco--Equalizacao-do-risco-de-retornos-equilibrados.html#Os-benef-cios-e-desvantagensdas-estrat-gias-de-paridade-de-risco. Acesso em: 13 jan. 2024.

KEISER, Juliana Ilkiu. **Modelos financeiros utilizados por fundos de pensão brasileiros para gestão de ativos**. 2007. Dissertação (Mestrado em administração) – Universidade Federal do Paraná, Curitiba, 2007. Disponível em: https://acervodigital.ufpr.br/handle/1884/11399. Acesso em: 08 maio 2022.

KEUNG, Yung Yan. **Portfolio trading system using maximum Sharpe ratio criterion**. 2000. Dissertação (Mestrado em Filosofia) – The Chinese University of Hong Kong, Shantin, 2000.

MANTOVANI, Daielly Melina Nassif; VIANA, Adriana Backx Noronha; LEITE, Maria Flávia Barbosa. Desenvolvimento e avaliação de materiais didáticos em EaD: o caso do laboratório virtual de estatística aplicada à administração. *In*: Encontro Nacional de Pós-Graduação em Administração (ENANPAD), 30., 2006, Salvador. **Anais** [...]. Salvador, Bahia: ENANPAD, 2006. Disponível em:

http://www.anpad.org.br/diversos/down\_zips/10/enanpad2006-epqa-0208.pdf. Acesso em: 08 maio 2022.

MARQUES, Demósthenes. **Asset and Liability Management (ALM) para entidades fechadas de previdência complementar no Brasil**: validação de um modelo de otimização com aplicação a um caso prático. 2011. Dissertação (Mestrado profissional em Regulação e Gestão de Negócios) – Universidade de Brasília, Brasília, 2011.

MODELOS de Gestão de Ativos e Passivos. [*S. l: s. n.*], 2022. 1 vídeo (8'30" min.). Publicado pelo canal Natália Freitas. Disponível em: https://www.youtube.com/watch?v=PQGqHbr2vdM. Acesso em: 08 jan. 2023.

MURALIDHAR, Arun S. **Innovations in pension fund management**. Stanford: Stanford University Press, 2001.

NASCIMENTO, Cláudio Costa do. **Um modelo de ALM para fundos de pensão usando programação estocástica mista-inteira**. 2012. Dissertação (Mestrado em Engenharia Elétrica) – Pontífica Universidade Católica do Rio de Janeiro, Rio de Janeiro, 2012.

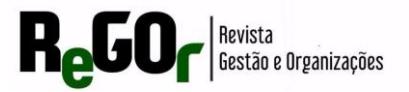

Disponível em: https://www.maxwell.vrac.puc-rio.br/55686/55686.PDF. Acesso em: 03 abr. 2022.

PALOMAR, Daniel P. Portfolio optimization. **Palomar** [website], 2021. Disponível em: https://palomar.home.ece.ust.hk/ELEC5470\_lectures/slides\_portfolio\_optim.pdf. Acesso em: 09 jun. 2022.

PALOMAR, Daniel P.; ZHOU, Rui. PortfolioBacktest: Automated Backtesting of Portfolios over Multiple Datasets. R package version 0.4.1. **R-Project**, 2022. Disponível em: [https://CRAN.Rproject.org/package=portfolioBacktest.](https://cran.rproject.org/package=portfolioBacktest) Acesso em: 03 abr. 2022.

PELLICIOLI, Ari Alexandre. **Gestão de investimento - fundos de pensão**. 2011. Dissertação (Mestrado em Ciências Econômicas) – Universidade Federal do Rio Grande do Sul, Porto Alegre, 2011. Disponível em: https://lume.ufrgs.br/handle/10183/30874. Acesso em: 03 abr. 2022.

R CORE TEAM. R: A language and environment for statistical computing. **R Foundation for Statistical Computing**, Vienna, Austria. 2021. Disponível em: URL https://www.Rproject.org/. Acesso em: 17 jan. 2022.

R-BLOGGERS. Maximum Sharpe portfolio. **R-Bloggers,** 2013. Disponível em: https://www.r-bloggers.com/2013/03/maximum-sharpeportfolio/#:~:text=Maximum%20Sharpe%20Portfolio%20or%20Tangency,tangent%20to%20 the%20efficient%20frontier. Acesso em: 09 jun. 2022.

REIS, Adacir. **Curso básico de previdência complementar**. 2 ed. São Paulo: Editora Revista dos Tribunais, 2017.

RODRIGUES, Rafael Marconi. **Gestão de ativos e passivos em fundos de pensão**: aplicação do ALM em plano de benefício definido. 2016. Trabalho de Conclusão de Curso (MBA em Finanças e Gestão de Risco) – Universidade Federal do Rio de Janeiro, Rio de Janeiro, 2016. Disponível em:

[https://modelosfinanceiros.com.br/assets/documentos/gestao\\_de\\_ativos\\_e\\_passivos\\_em\\_fund](https://modelosfinanceiros.com.br/assets/documentos/gestao_de_ativos_e_passivos_em_fundos_de_pensao:.pdf) [os\\_de\\_pensao:.pdf.](https://modelosfinanceiros.com.br/assets/documentos/gestao_de_ativos_e_passivos_em_fundos_de_pensao:.pdf) Acesso em: 03 abr. 2022.

R-PROJECT. **Fast design of Risk Parity portfolios**. HKUST, 2019. Disponível em: https://cran.r-

project.org/web/packages/riskParityPortfolio/vignettes/RiskParityPortfolio.html#solving-therisk-parity-portfolio-rpp. Acesso em: 21 jun. 2022.

RYAN, Jeffrey A.; ULRICH, Joshua M. xts: eXtensible Time Series. R package version 0.12.1. **R-Project**, 2020. Disponível em: https://CRAN.R-project.org/package=xts. Acesso em: 02 abr. 2022.

SAAD, Nicolas; RIBEIRO, Celma O. Modelos determinísticos de gestão de ativo/passivo: uma aplicação no brasil. **Revista Contabilidade & Finanças**, [S.L.], v. 15, n. 34, p. 50-62, abr. 2004. FapUNIFESP (SciELO). [http://dx.doi.org/10.1590/s1519-70772004000100004.](http://dx.doi.org/10.1590/s1519-70772004000100004)

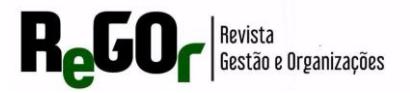

SAMPAIO, Rafael. **Asset Liability Management**: curso online, out. de 2021- abr. de 2022. Notas de Aula.

SANTOS, Jordanno Brunno Nicoletta dos. **Desenvolvimento de métodos alternativos para avaliação de riscos segundo o conceito de supervisão baseada em riscos**. 2012. Dissertação (Mestrado em Engenharia). Universidade de São Paulo, São Paulo, 2012. Disponível: [https://www.teses.usp.br/teses/disponiveis/3/3142/tde-03042012-](https://www.teses.usp.br/teses/disponiveis/3/3142/tde-03042012-080226/publico/Dissertacao_Jordanno.pdf) [080226/publico/Dissertacao\\_Jordanno.pdf.](https://www.teses.usp.br/teses/disponiveis/3/3142/tde-03042012-080226/publico/Dissertacao_Jordanno.pdf) Acesso em: 03 abr. 2022.

SOUZA, Pierre Oberson de. **Otimização de portfólios de investimento**: a estratégia de paridade de risco no cenário brasileiro. 2015. 110 f. Dissertação (Mestrado) - Curso de Administração, Universidade Federal do Rio Grande do Sul, Porto Alegre, 2015. Disponível em: https://www.lume.ufrgs.br/handle/10183/127215. Acesso em: 14 jan. 2024.

SILVA, Sabrina Amélia de Lima e. **Avaliação da eficácia dos modelos de Asset Liability Management e Liability Driven Investment para um fundo de pensão brasileiro**. 2015. Dissertação (Mestrado em Administração) – Universidade Federal de Minas Gerais, Belo Horizonte, 2015. Disponível em: https://repositorio.ufmg.br/handle/1843/BUBD-9ZSHW7. Acesso em: 21 jun. 2022.

SILVA, A.; LUSTOSA, E.; BASTOS, E.; GASPARINI, L. **ALM e estratégias de alocação de ativos em fundo de pensão**: gerenciamento da razão de solvência. [*S. n.*], Rio de Janeiro, p. 1-40, abr., 2004.

SILVA, Tuany Esthefany Barcellos Carvalho; SANTOS, Daiane Rodrigues; SANFINS, Marco Aurélio do Santos. Modelo de markowitz na otimização de carteiras de investimentos usando o software r. **Brazilian Journal Of Development**, [S.L.], v. 5, n. 12, p. 31005-31018, 2019. Brazilian Journal of Development. http://dx.doi.org/10.34117/bjdv5n12-205.

SUPERINTENDÊNCIA NACIONAL DE PREVIDÊNCIA COMPLEMENTAR – Previc. **Página Inicial**. Previc, 2021. Disponível em: https://www.gov.br/economia/ptbr/orgaos/entidades-vinculadas/autarquias/previc/centrais-de-conteudo/publicacoes/informeestatistico-trimestral/informes-de-2020/informe-estatistico-3o-trimestre-2020/view. Acesso em: 01 abr. 2021.

TRANSMOTANO, P; VIEIRA NETO, J. Modelos de gestão de ativos e passivos: uma revisão de literatura sobre o cenário internacional. *In*: CONGRESSO NACIONAL DE EXCELÊNCIA EM GESTÃO, 12., INOVARSE – RESPONSABILIDADE SOCIAL APLICADA, 3., Rio de Janeiro, 2016, **Anais** [...] 2016.

TURLACH, Berwin A.; WEINGESSEL, Andreas. Quadprog: Functions to Solve Quadratic Programming Problems. R package version 1.5-8. **R-Project**, 2019. Disponível em: https://CRAN.R-project.org/package=quadprog. Acesso em: 02 mar. 2022.